## **Demandes**

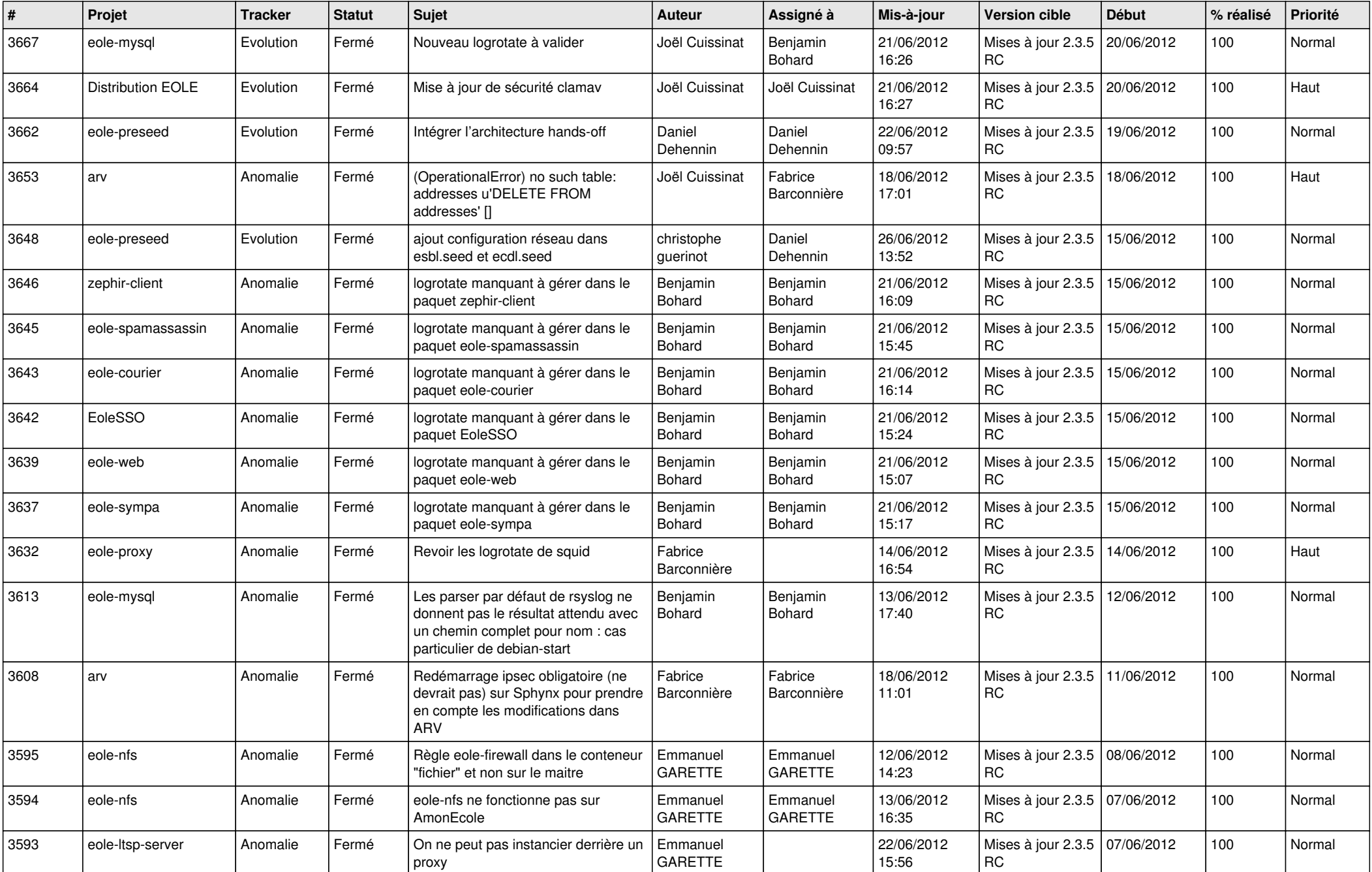

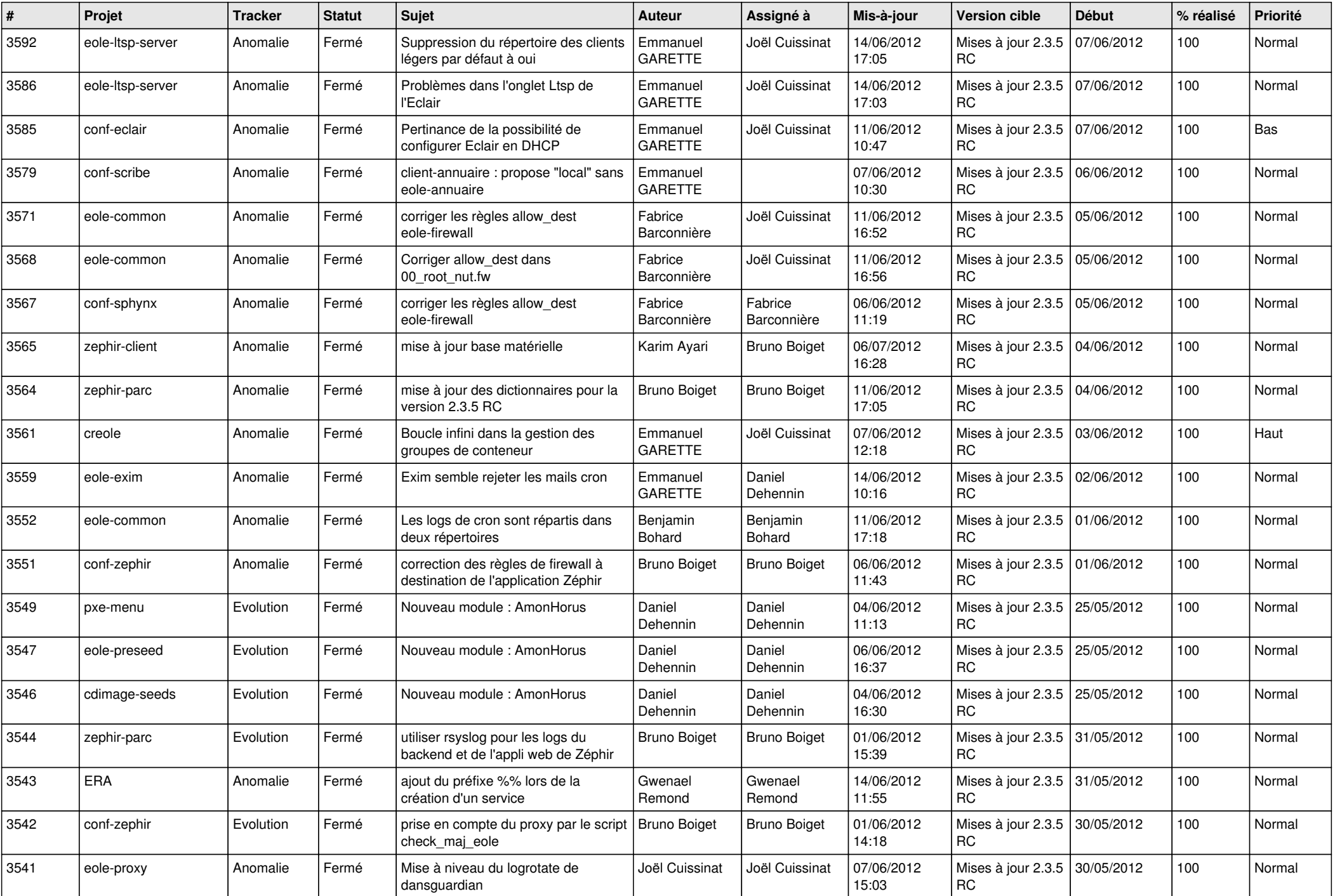

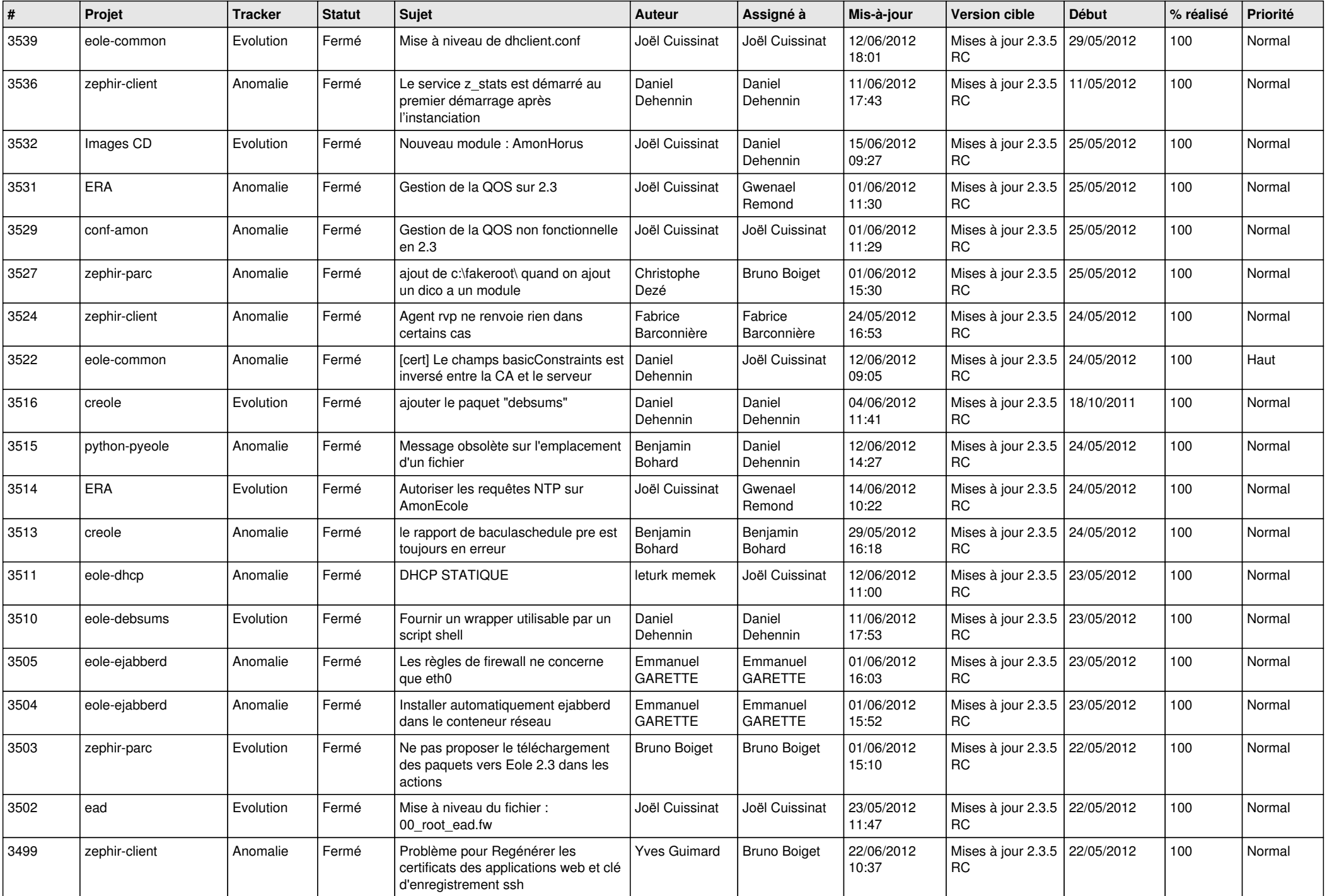

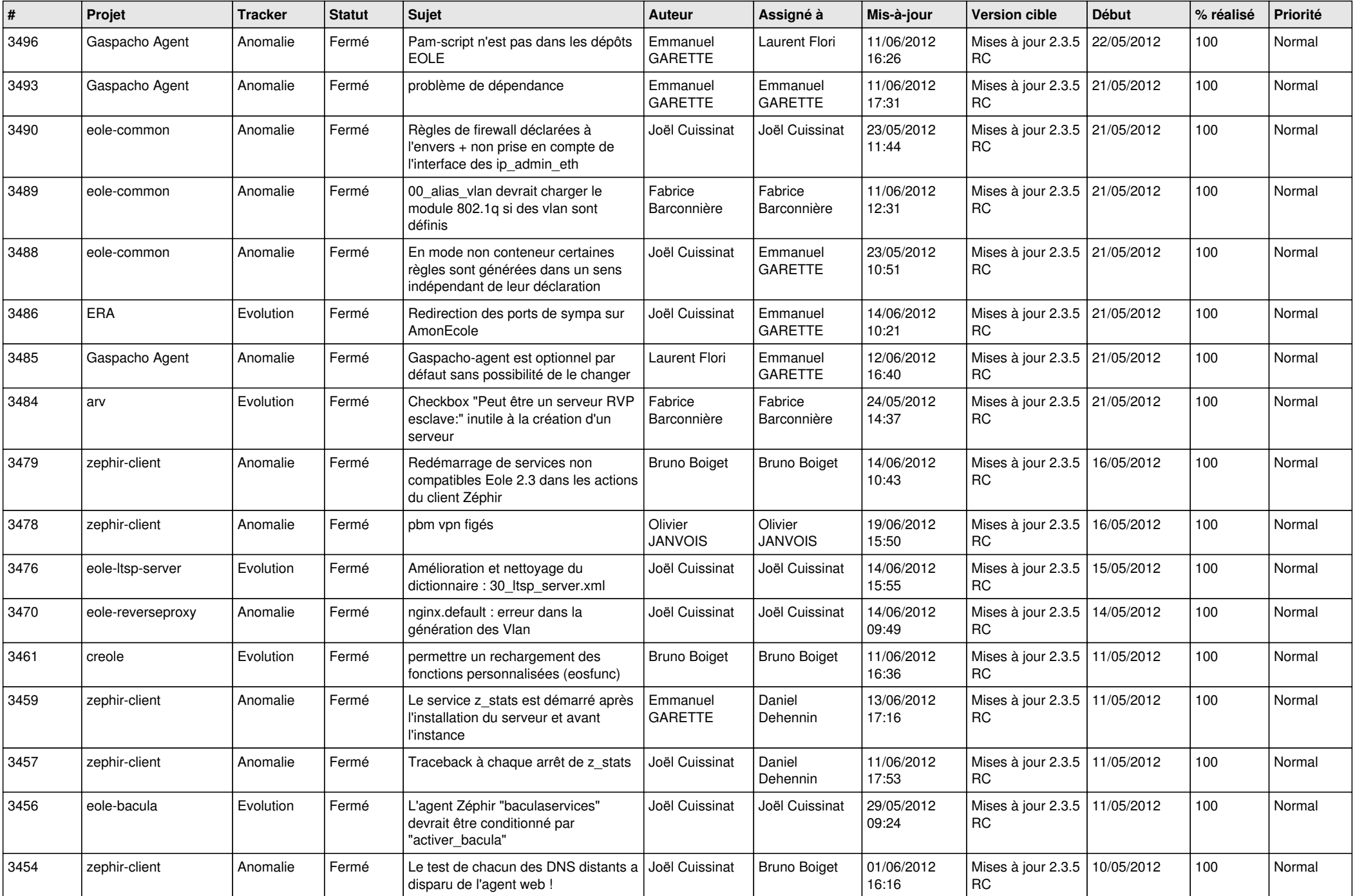

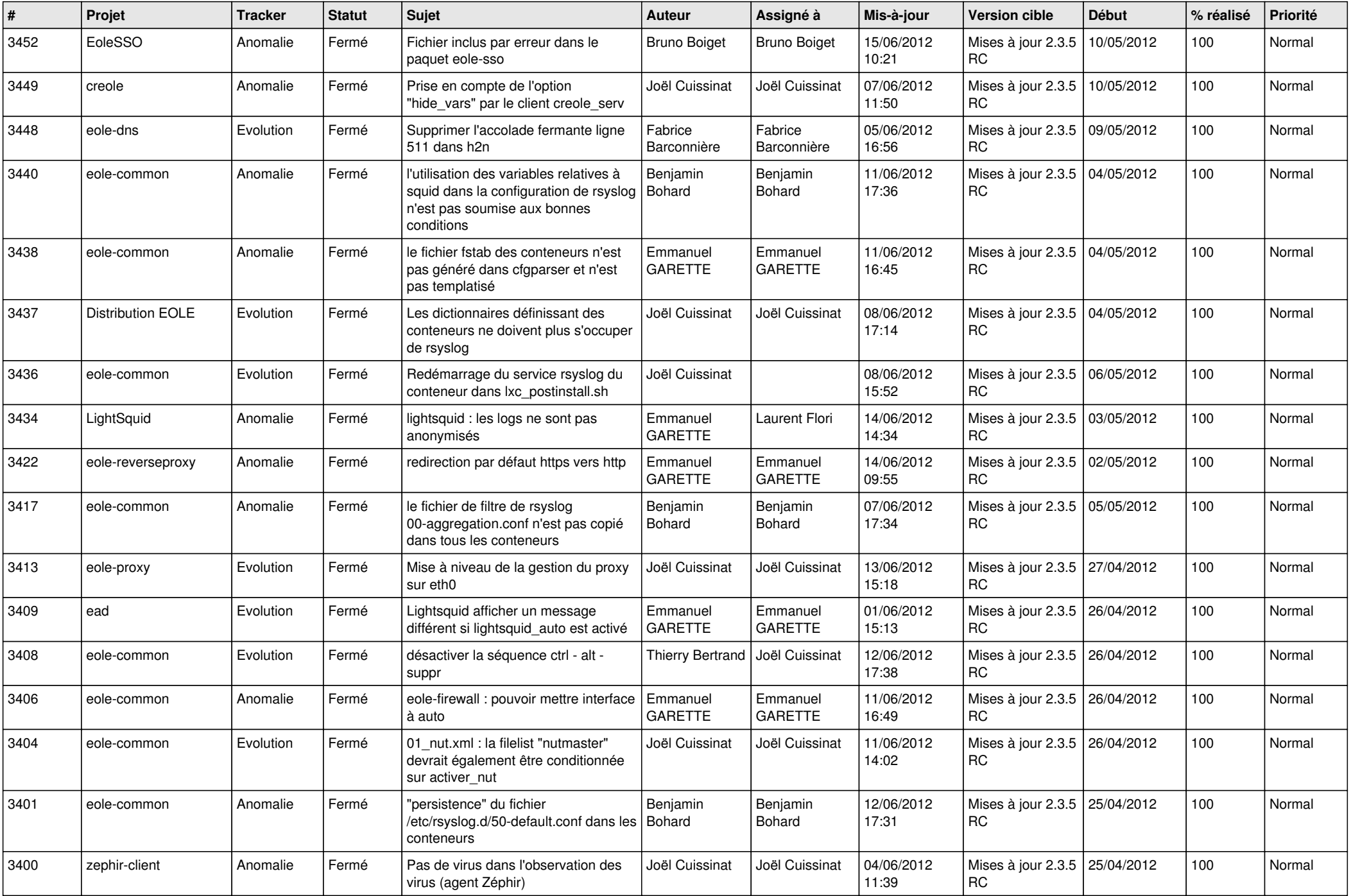

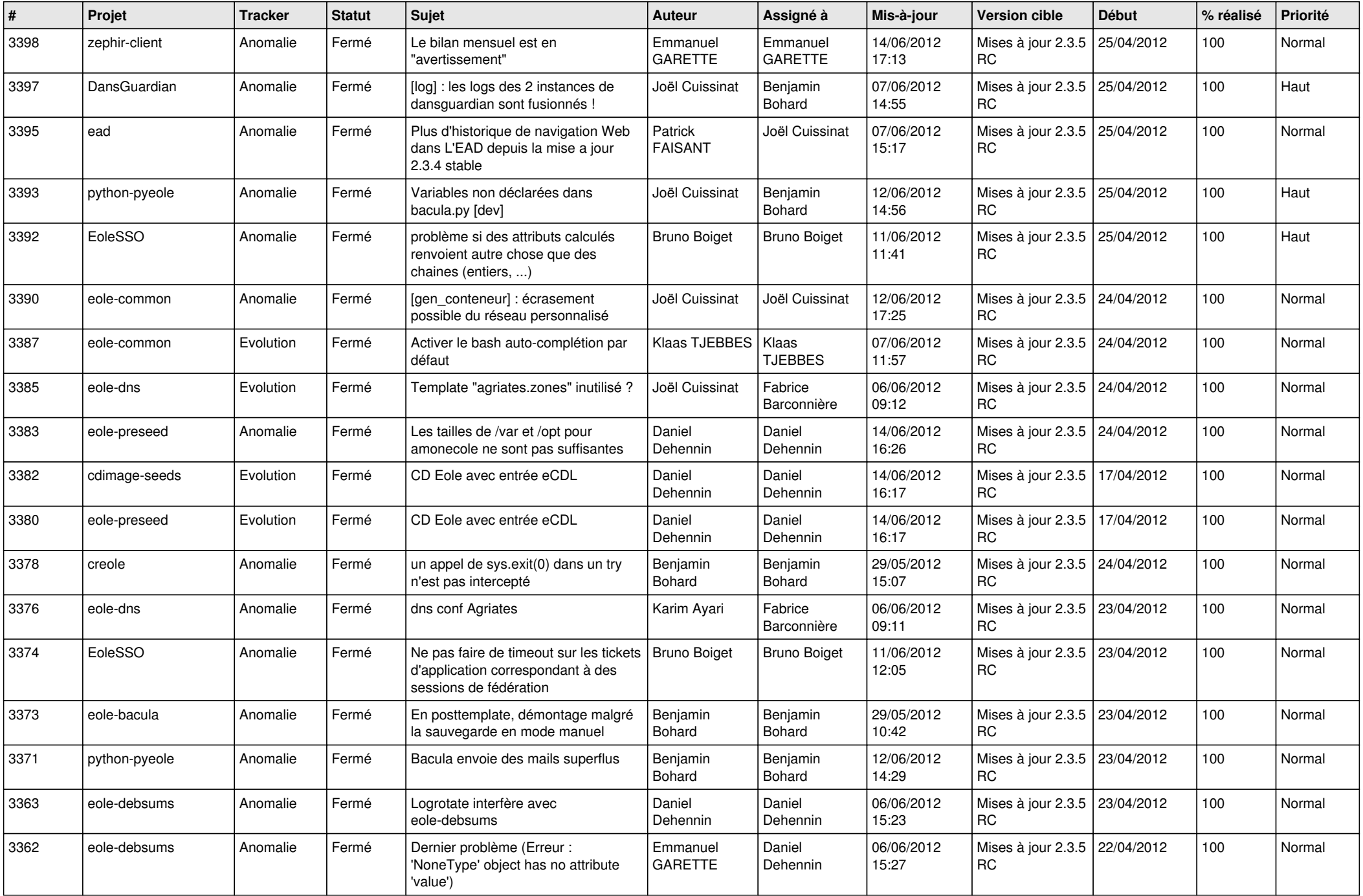

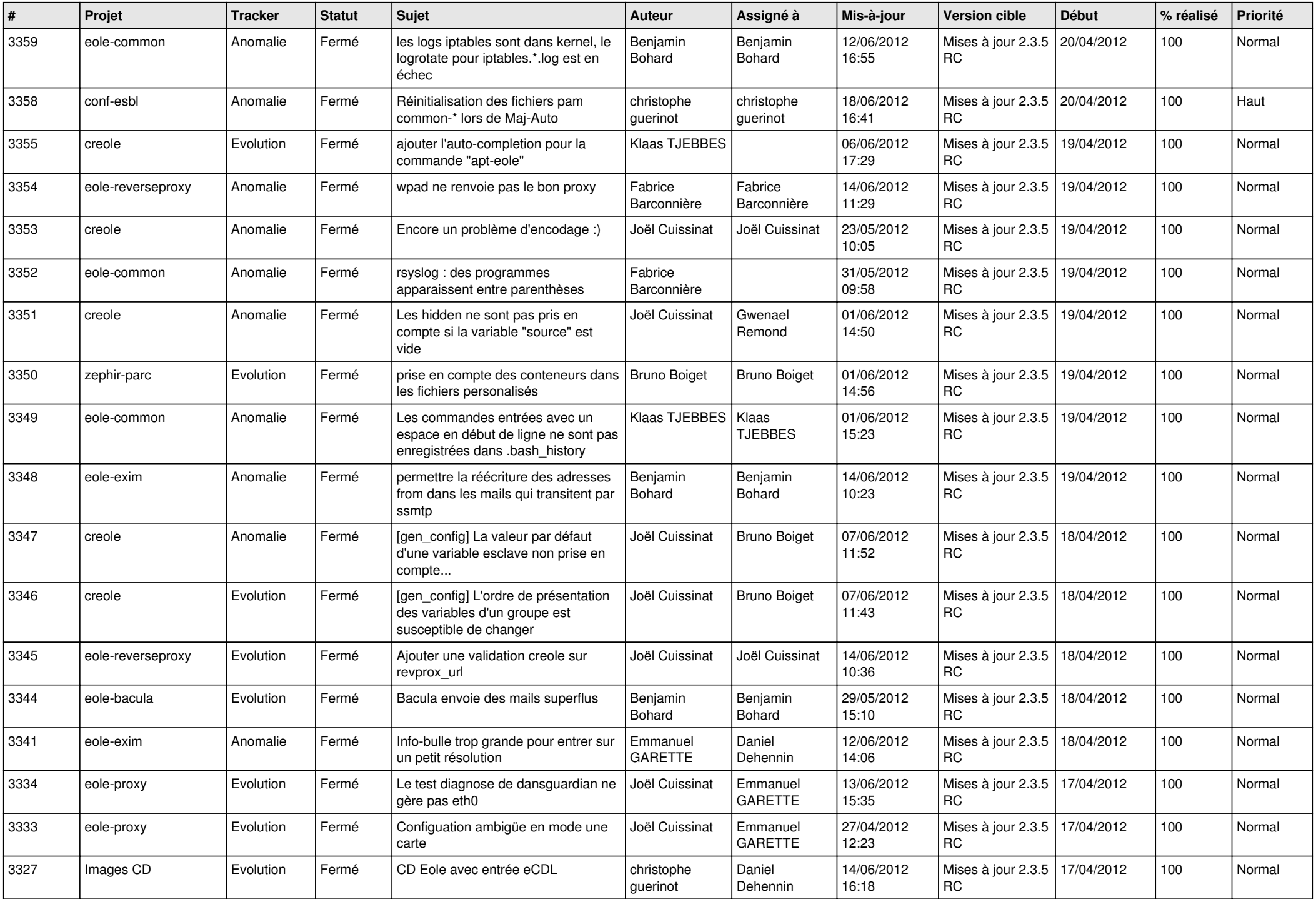

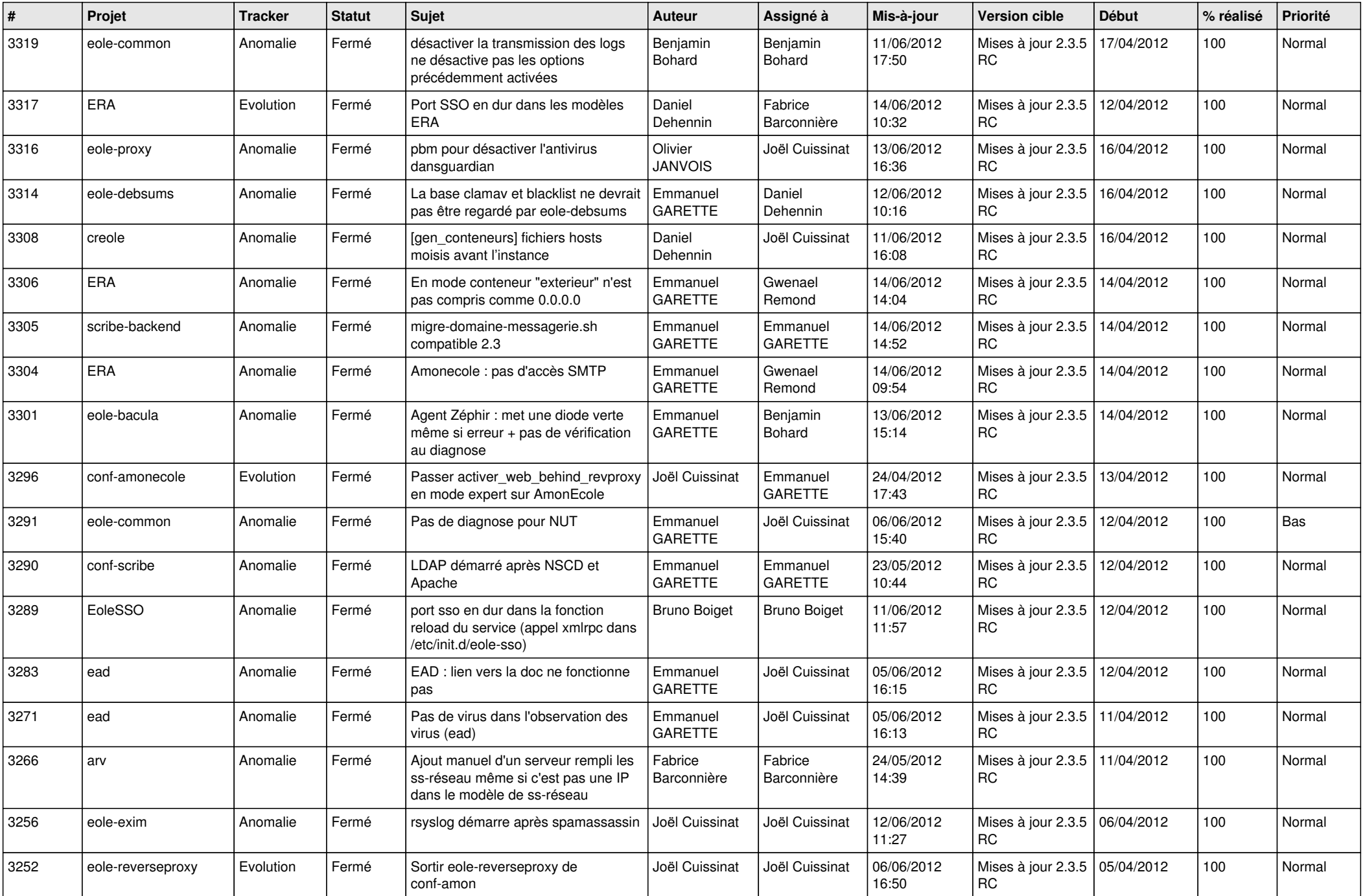

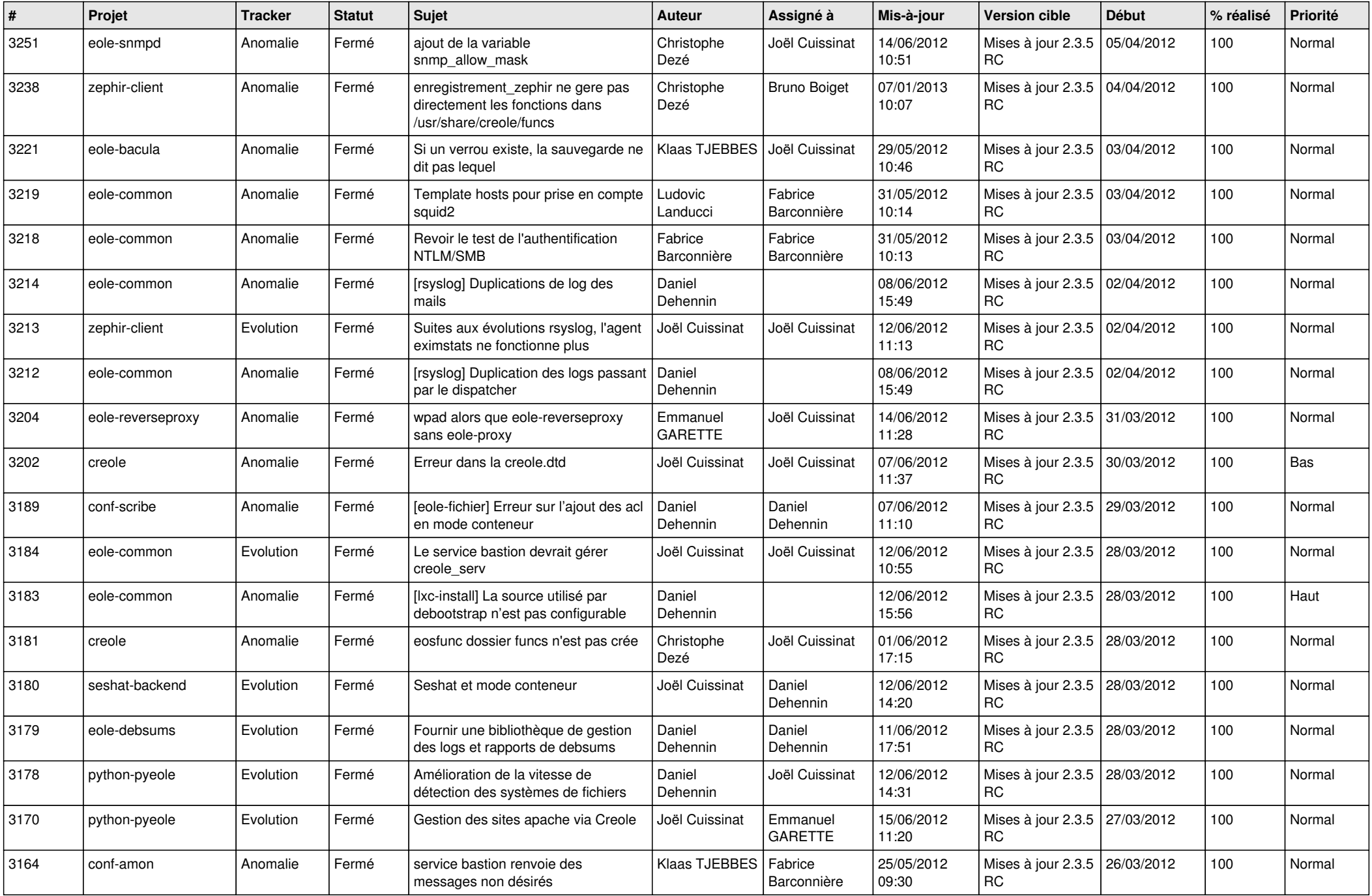

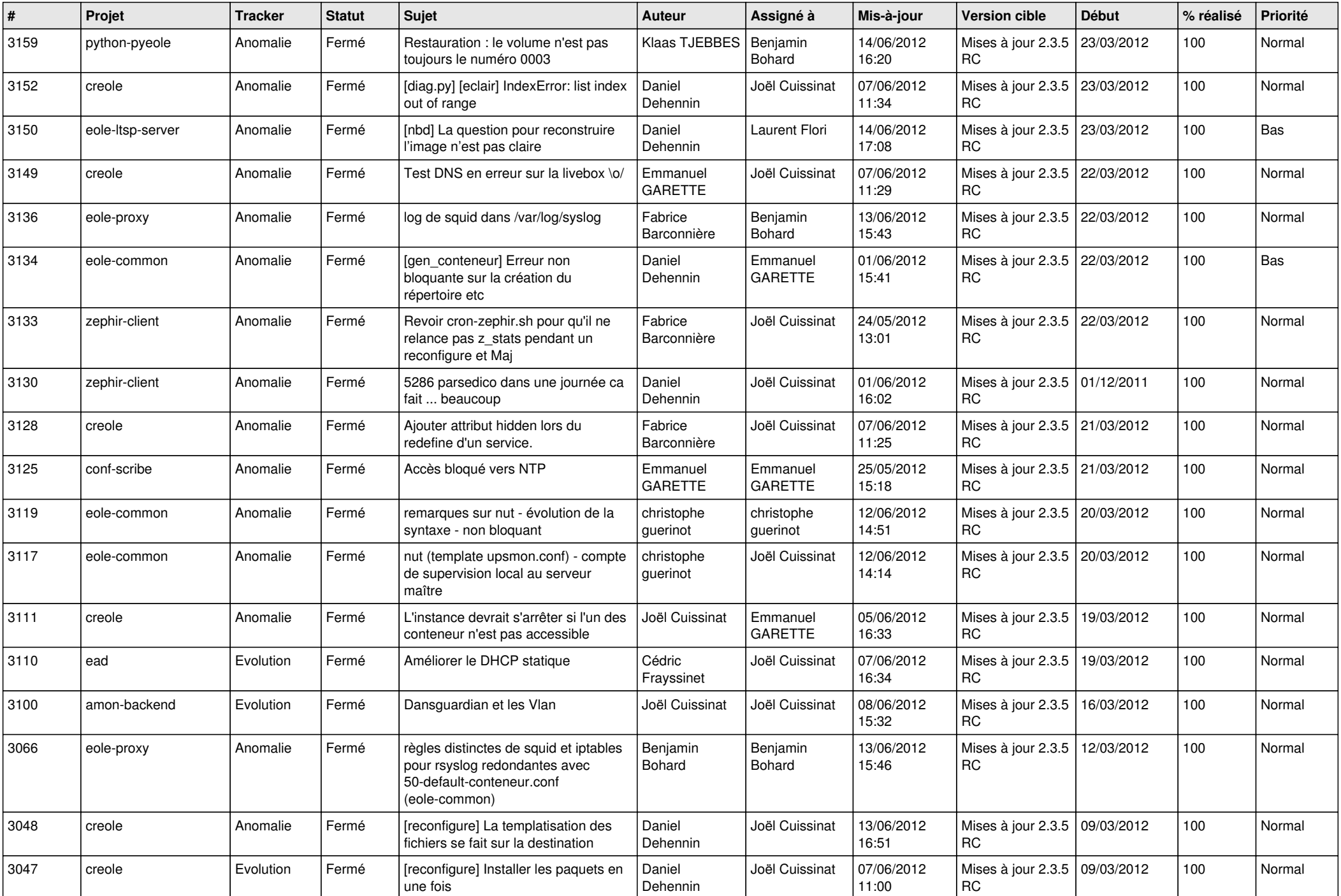

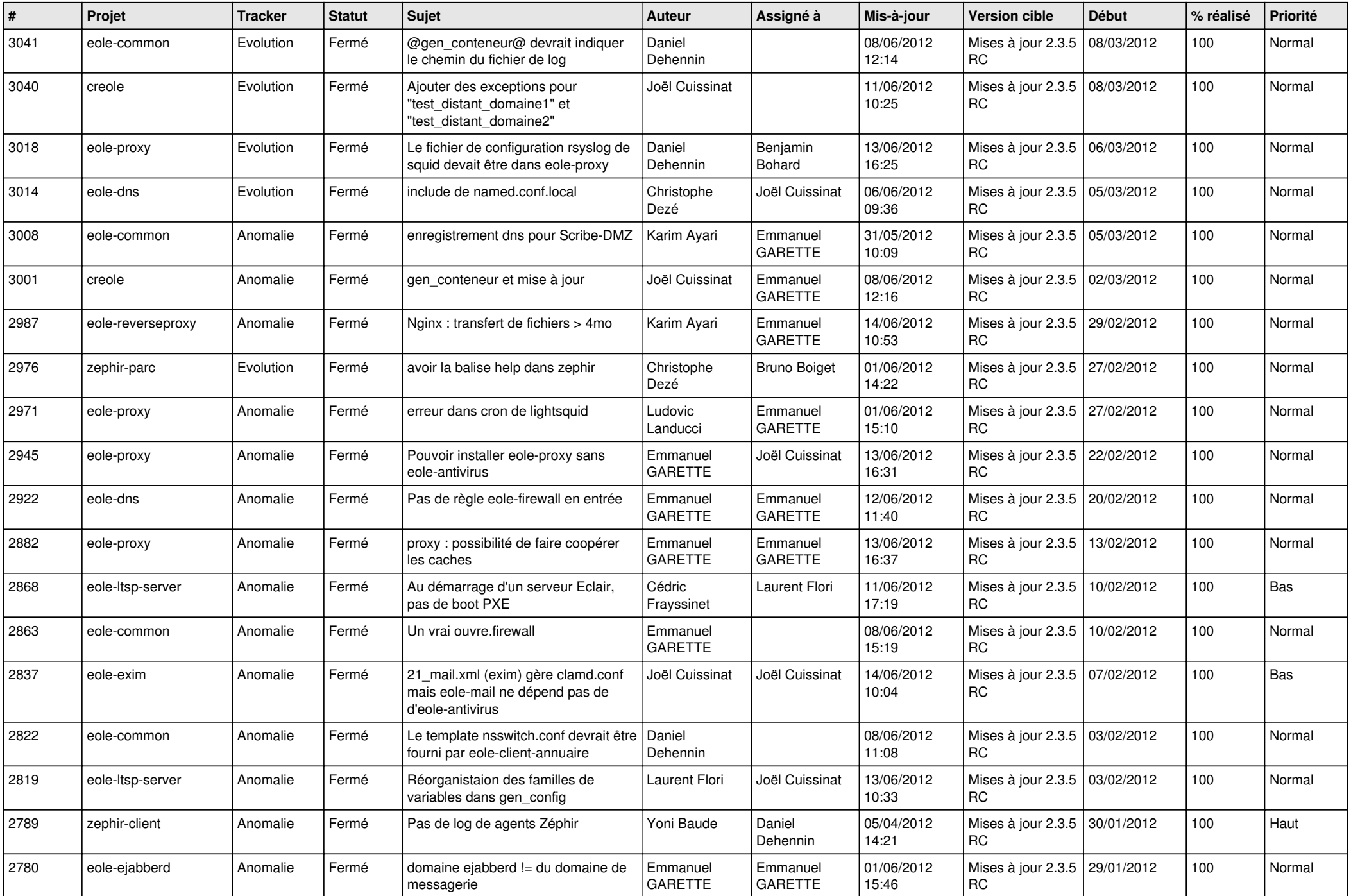

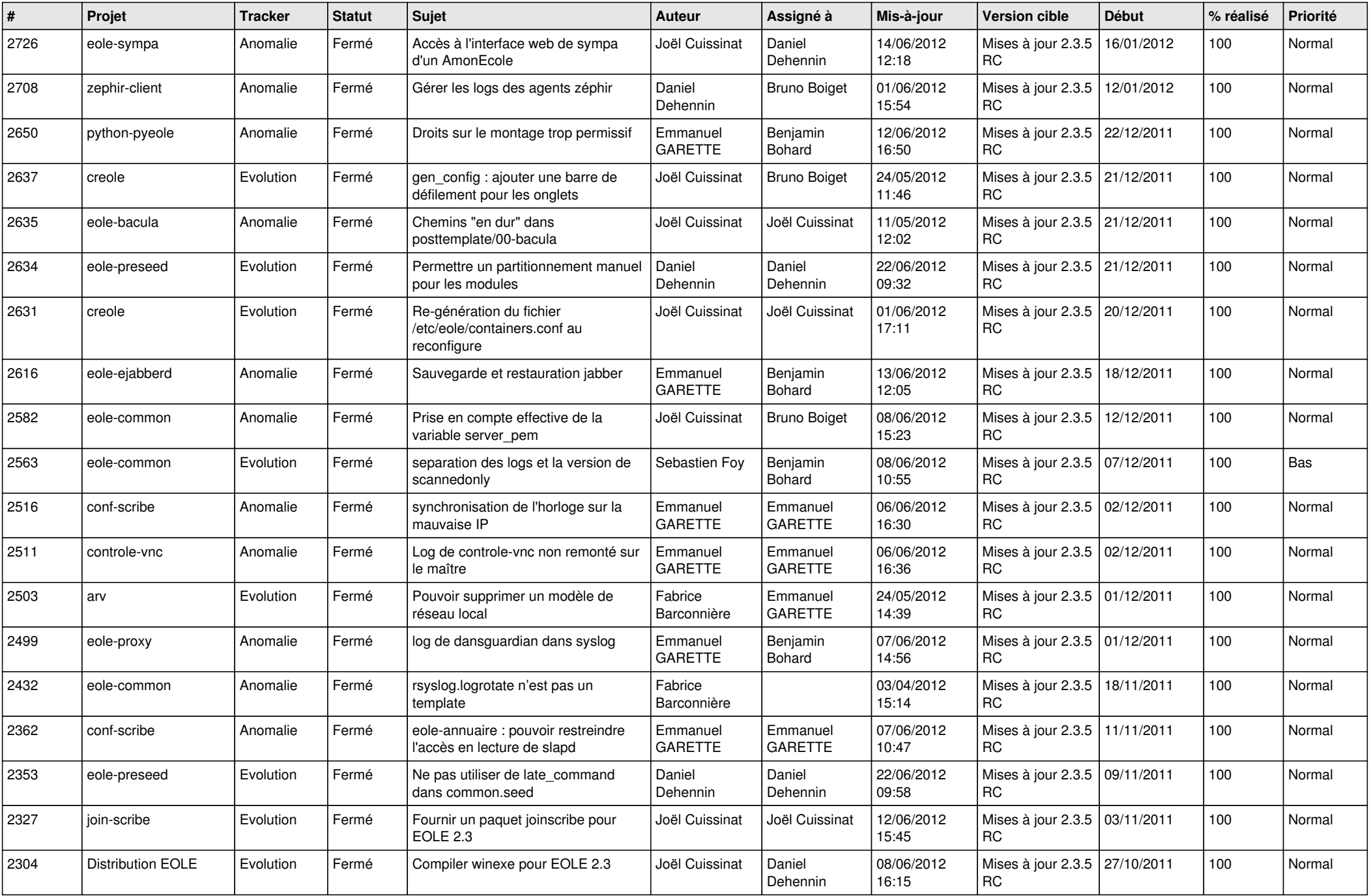

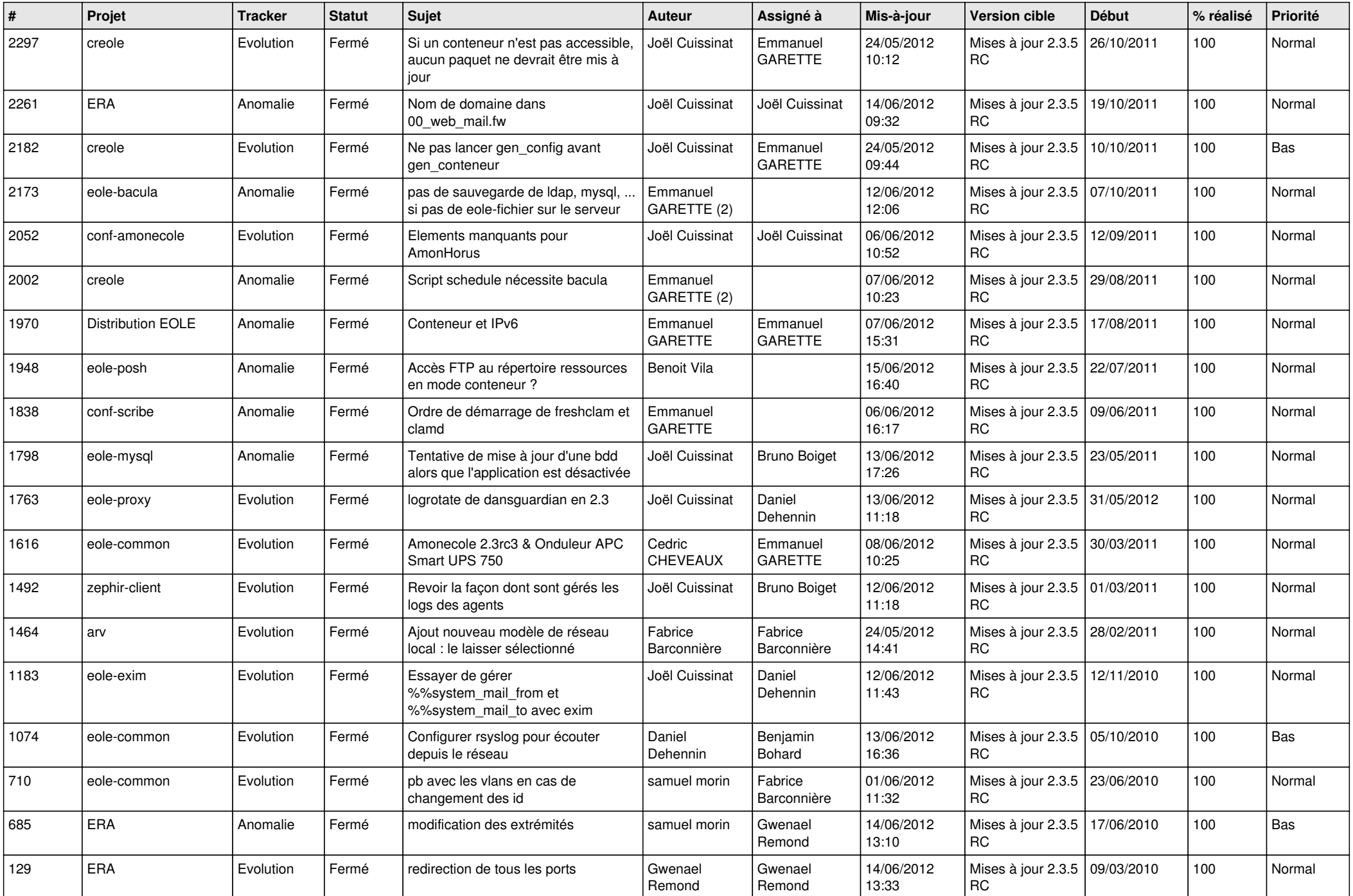

![](_page_13_Picture_270.jpeg)